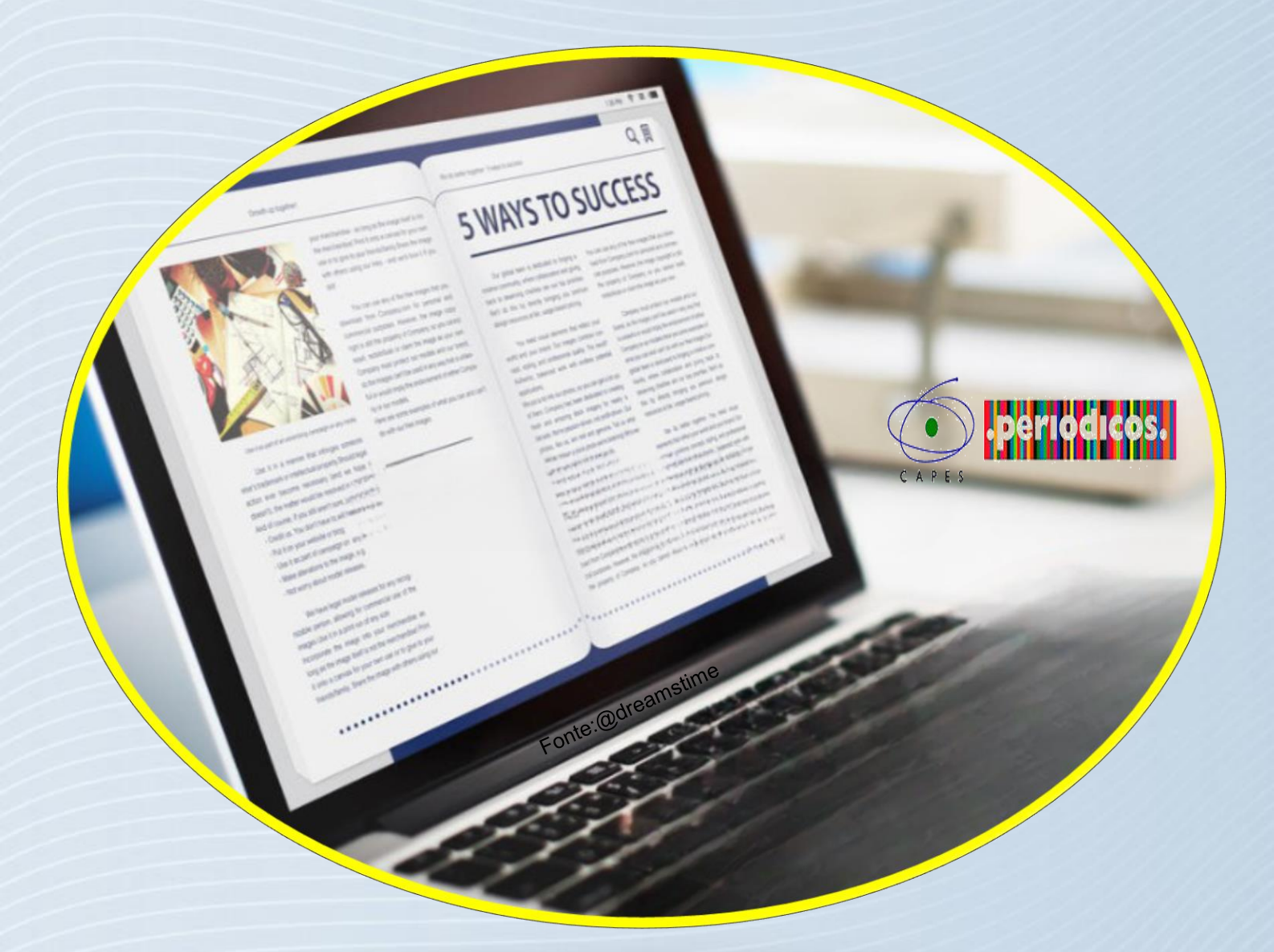

### **Tutorial Portal Capes**

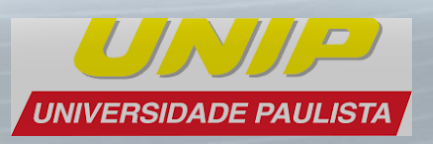

# **Acesso às Bases de Dados**

https://unip.br/servicos/biblioteca/base\_dados.aspx

**II e Fi e Fi e Fi** 

#### **Acesse: https://unip.br**

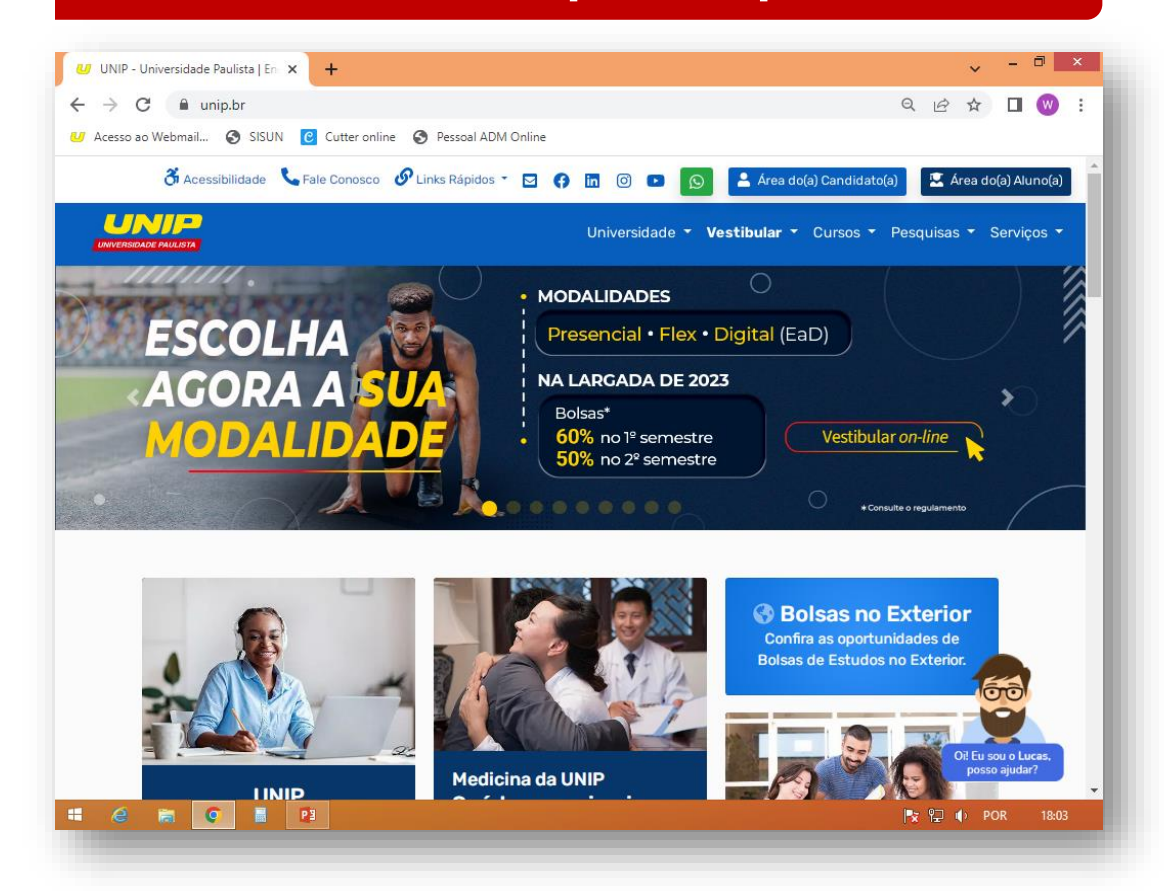

#### **Aba de serviços / Biblioteca / Bases de Dados**

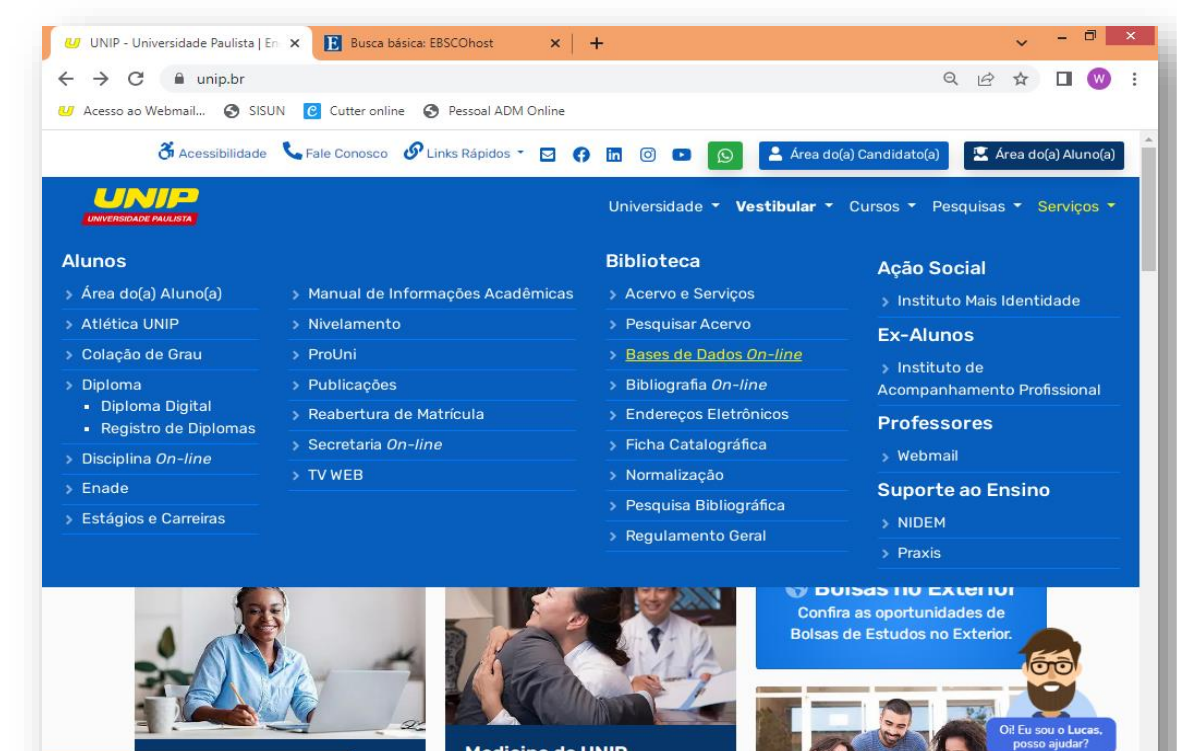

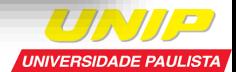

 $\arrow$   $\parallel$ <sub>X</sub>  $\parallel$ <sub>Z</sub>  $\parallel$ <sup>y</sup>  $\parallel$ POR 17:52

# **Acesso ao Portal Capes**

C

- Um dos maiores acervos virtuais científicos do país;
- Com mais de 49.000 periódicos com texto completo;
- 455 bases de dados de conteúdos diversos;
- Dentro da universidade o acesso é livre, nos laboratórios e biblioteca.

#### **Click no link do site**

8 Acessibilidade & Fale Conosco *S* Links Rápidos ▼ **O** C **D** © D

Vestibular v Cursos v Pesquisas v Servicos v

Area do(a) Candidato(a)

 $\odot$ 

Area do(a) Aluno(a)

#### Bases de Dados com acesso restrito à comunidade universitária da **UNIP**

Treinamentos em bases de dados, dúvidas sobre acesso remoto ou pesquisas bibliográficas, favor entrar em contato com a biblioteca do seu campus.

#### Portal de Periódicos da CAPES

O Portal de Periódicos da Coordenação de Aperfeiçoamento de Pessoal de Nível Superior (CAPES) é um dos maiores acervos científicos virtuais do País, que reúne e disponibiliza conteúdos produzidos nacionalmente e outros assinados com editoras internacionais a instituições de ensino e pesquisa no Brasil. São mais de 49 mil periódicos com texto completo e 455 bases de dados de conteúdos diversos, como referências, patentes, estatísticas, material audiovisual, normas técnicas, teses, dissertações, livros e obras de referência.

> Área de conhecimento: Multidisciplinar Acesse o site: Portal Cape

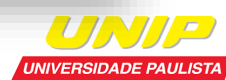

)i! Eu sou <mark>o Luca</mark> posso ajudar?

# **Informações sobre o Portal Capes**

Saiba mais sobre o Portal Capes:

- $\checkmark$  quem são;
- missão e objetivos;
- $\checkmark$  história;
- $\checkmark$  Parceiros.

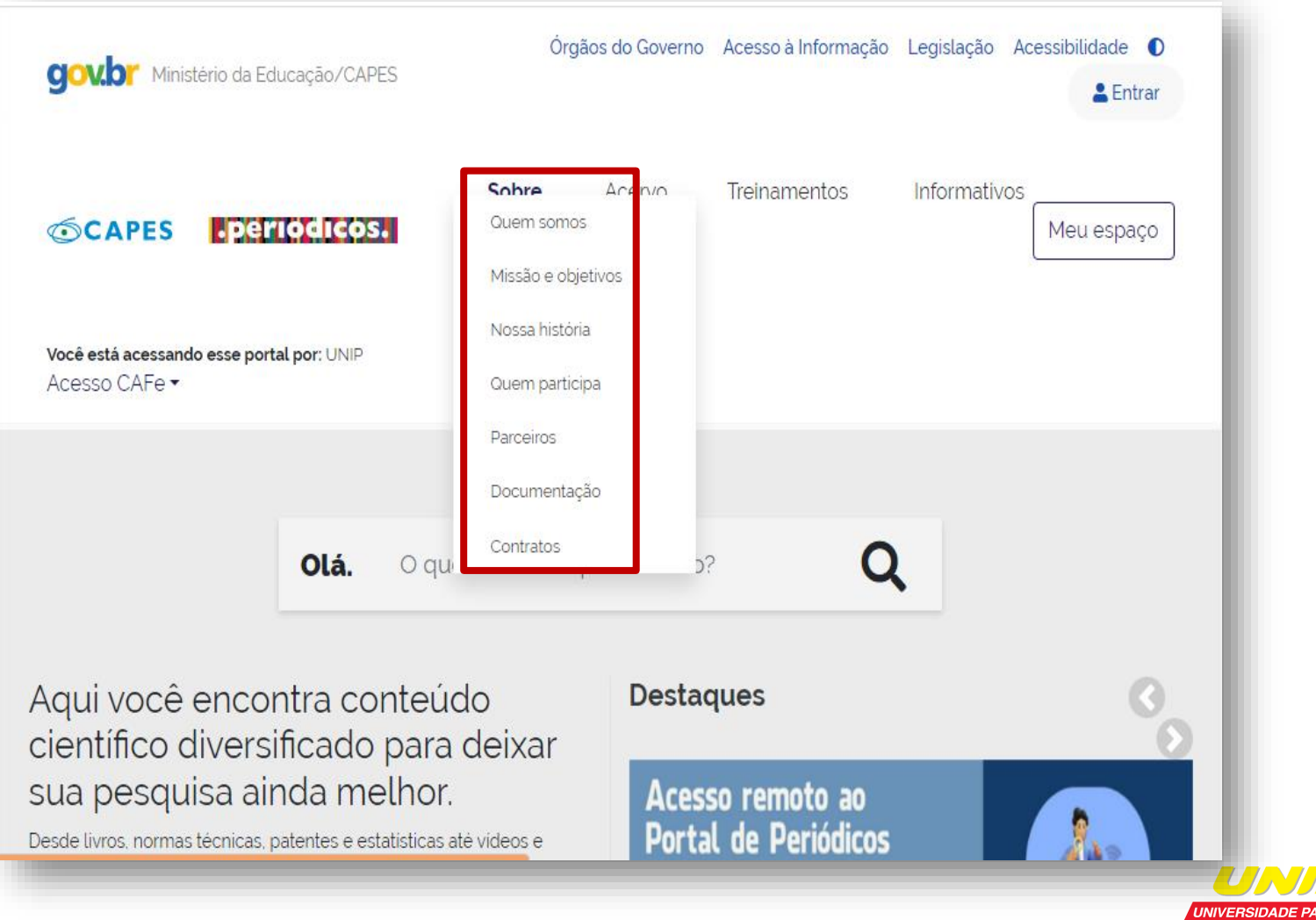

**ULISTA** 

# **Pesquisa no Portal Capes**

Pesquise por :

- $\checkmark$  Assunto;
- Lista de bases e coleções;
- $\checkmark$  Lista de livros;
- $\checkmark$  Lista de periódicos;

ou

 $\checkmark$  Utilize a barra de pesquisa.

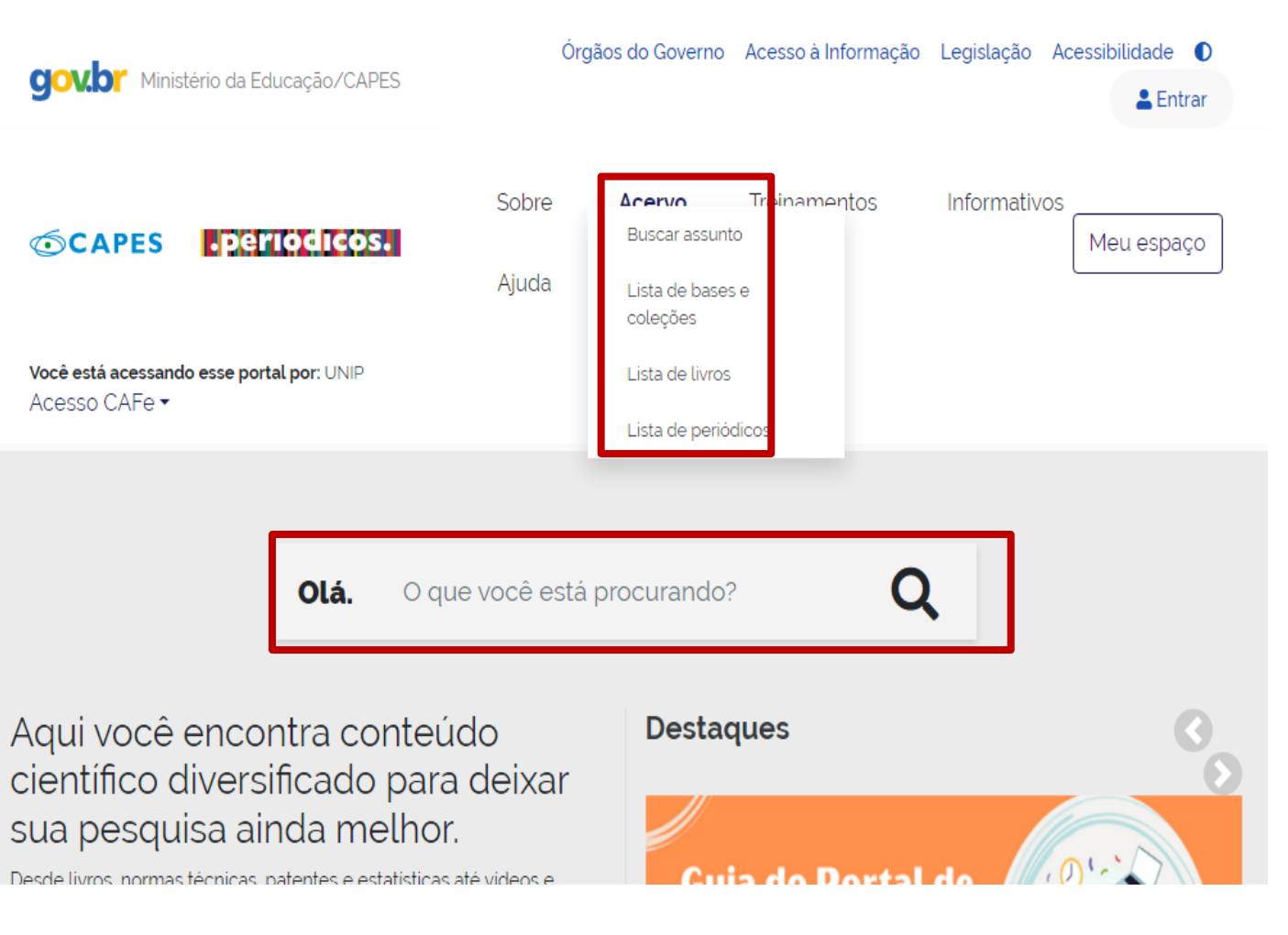

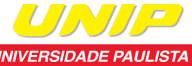

# **Pesquisa no Portal Capes**

- 1. É possível refinar a sua pesquisa, utilizando os filtros disponíveis ao lado esquerdo;
- 2. Ter acesso ao texto completo.

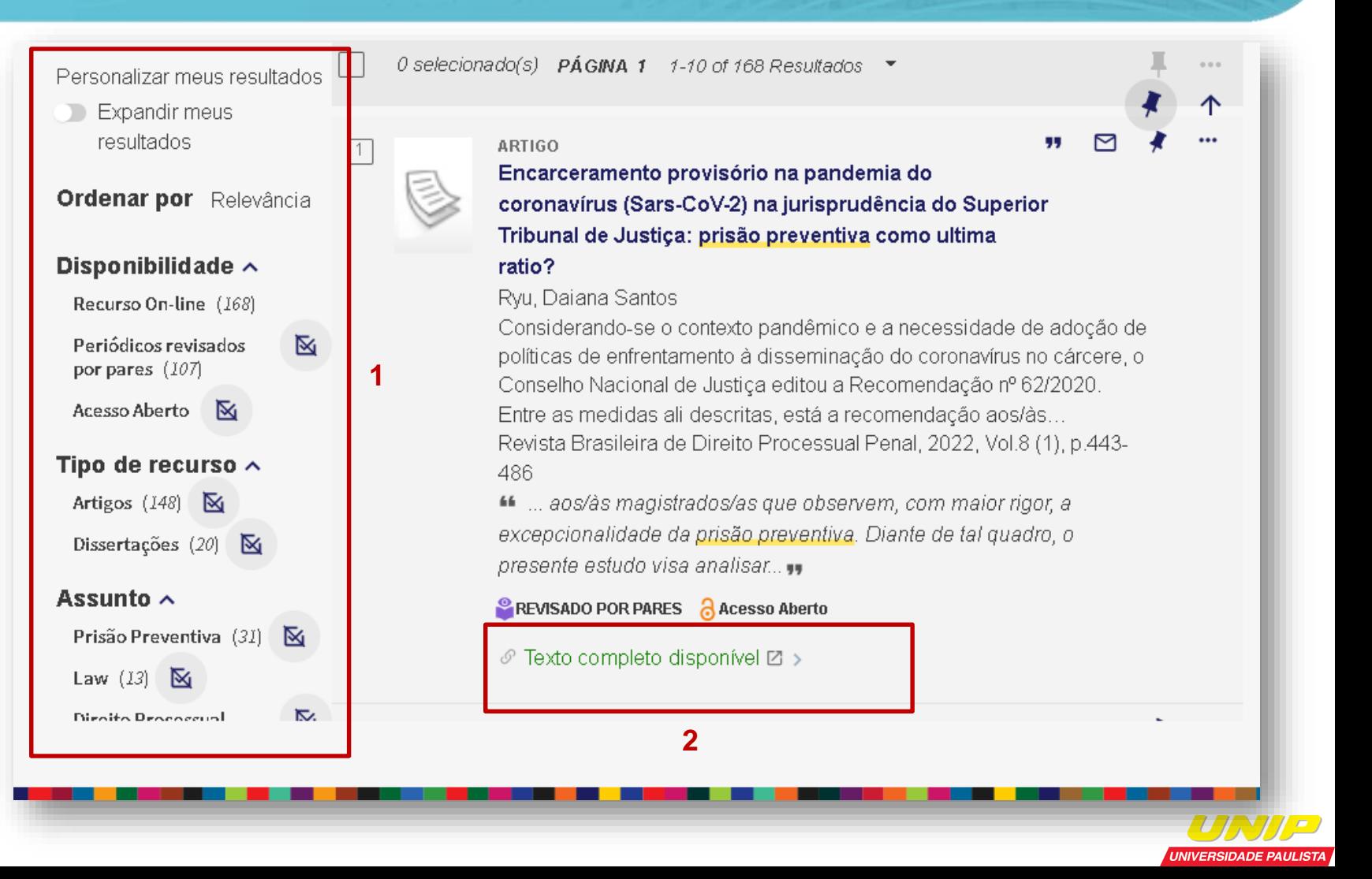

# **Treinamentos no Portal Capes**

### **Verifique o calendário de treinamentos**

#### **Treinamentos**

#### Quer aprender a pesquisar no Portal de Periódicos da CAPES?

Participe dos treinamentos e otimize sua busca. As inscrições são gratuitas e as turmas oferecidas por área do conhecimento, para um melhor aproveitamento dos conteúdos.

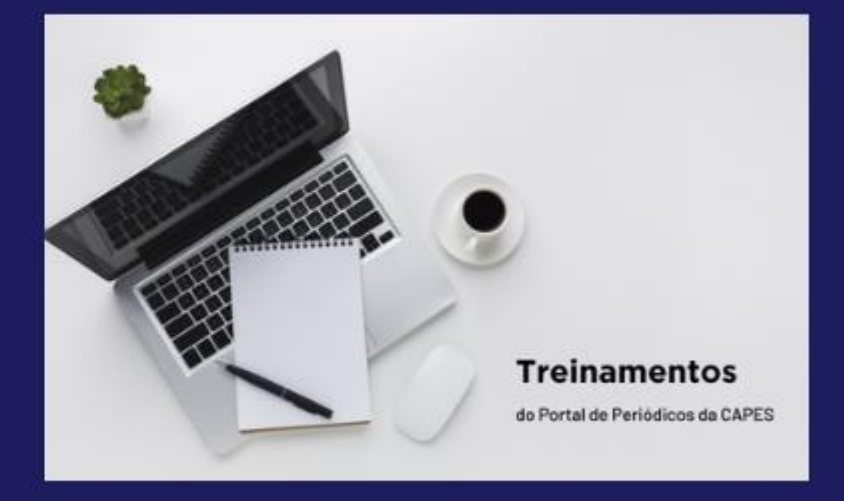

Acesse o calendário

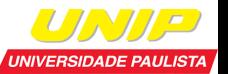

# **Materiais de apoio no Portal Capes**

#### **Materiais de Apoio**

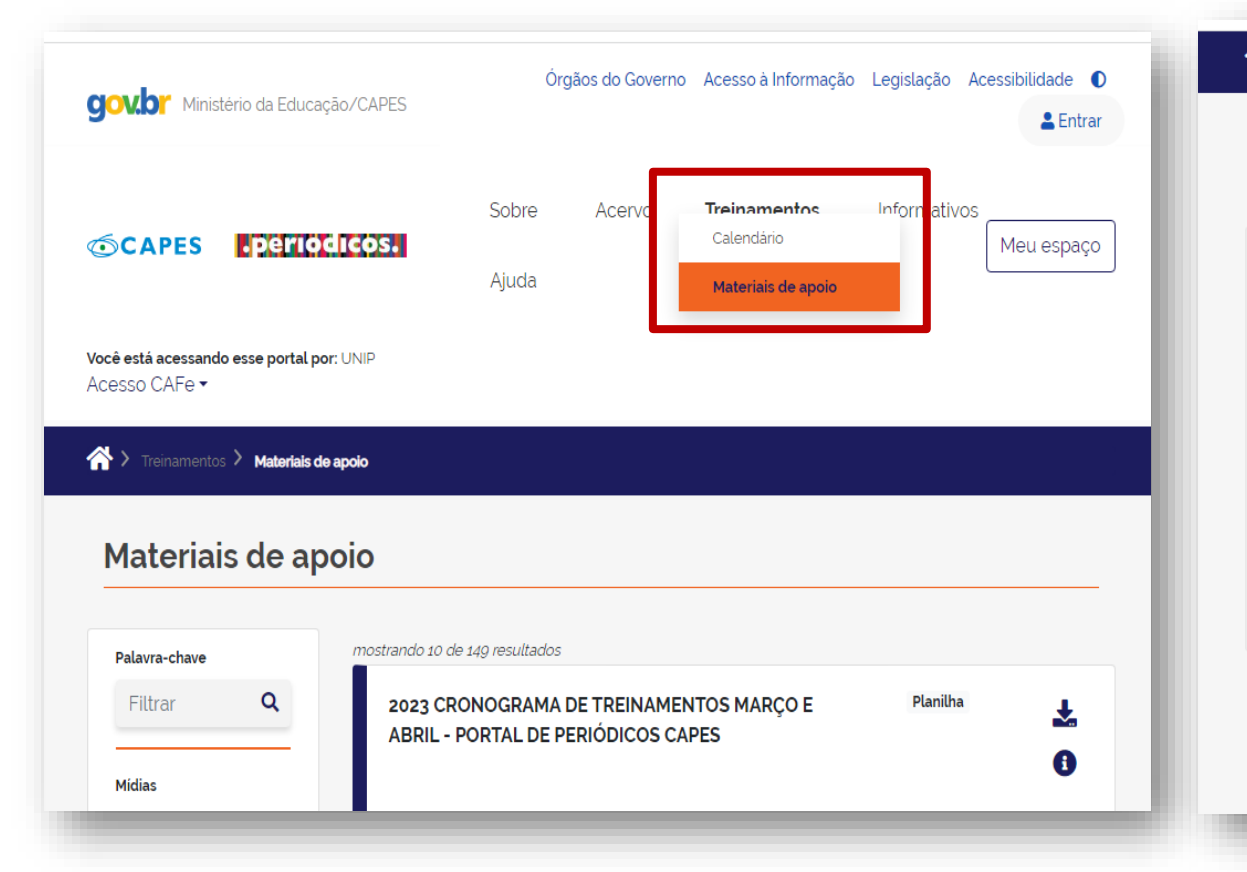

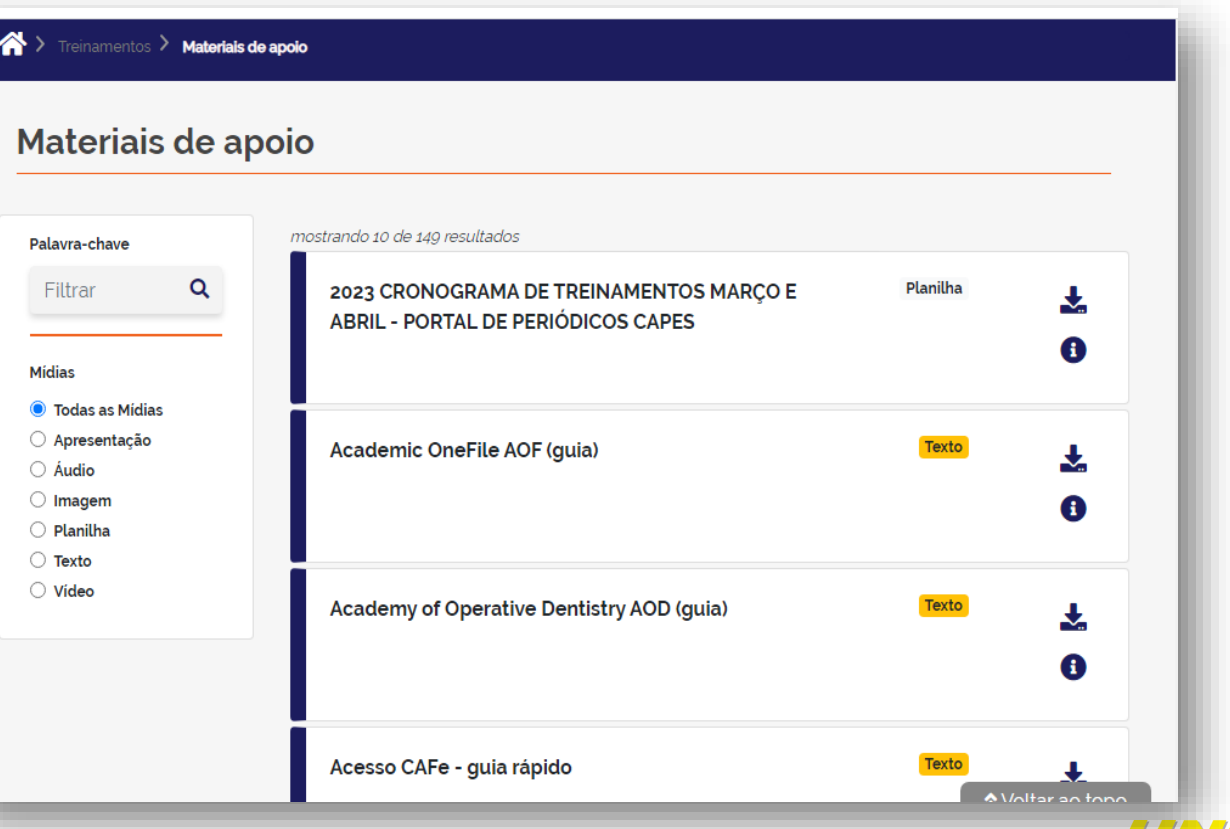

**UNIVERSIDADE PAULIST**A

Dúvidas, procure a biblioteca do seu campus!

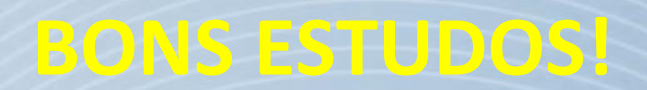